## **Photoshop 2022 Download free Activation Code [32|64bit] {{ latest updaTe }} 2023**

Installing Adobe Photoshop is relatively easy and can be done in a few simple steps. First, go to Adobe's website and select the version of Photoshop that you want to install. Once you have the download, open the file and follow the on-screen instructions. Once the installation is complete, you need to crack Adobe Photoshop. To do this, you need to download a crack for the version of Photoshop you want to use. Once you have the crack, open the file and follow the instructions to apply the crack. After the crack is applied, you can start using Adobe Photoshop. Be sure to back up your files since cracking software can be risky. With these simple steps, you can install and crack Adobe Photoshop.

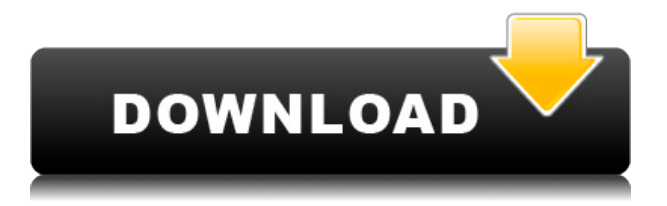

There's even more good news for Microsoft Windows users. Photoshop 2018 can now update directly from Photoshop 2017 for stretching, cropping, filtering, and blending purposes. If you would like to use this new capability, all you'll need to do is install Photoshop 2017 then copy your Photoshop 2018-compatible files to your main Photoshop folder. Keep in mind, however, that while installing Photoshop 2017 may fix many, if not all, of the problems associated with it, some applications may not be compatible with the newer version. As for the "new and improved" features in Photoshop that have been introduced in Lightroom 5, the application is like a slightly updated version of Lightroom 4.5 with some of the best features from the previous version of Lightroom incorporated. One of the main examples of this is the Notes feature, which allows you to add comments to images, and can also be used to mark images of objects that need to be sized, edited, or replaced, for example. Lightroom 5 is gaining the ability to save images in a variety of formats, including the recently announced WebP. As you may know, WebP is a new image format created by Google that is a lowdelay, lossy, and lossless way of storing and displaying images. Lightroom will now save WebP images as JPG, TIFF, or PNG files. Another example of the Lightroom 5 improvements is the Explorer sidebar, which allows users to access their collections from anywhere in Lightroom, even without actually opening any Organize panels. With Lightroom 5, you now have the option to leave the plug-in pane open to access the Explorer sidebar and, in the future, to access images and collections as if you were working within the image editing application directly.

## **Download free Photoshop 2022Activation Code With Keygen With Licence Key [Mac/Win] 2023**

This can be slightly overwhelming because there are a few different Creative Cloud plans to pick from according to what your area of interest is. To make things simple there are 3 different options that you will have to choose from that include Photoshop. First the 'Photography' plan which is \$9.99/mo and grants you access to Adobe Photoshop and also Adobe Lightroom which is a program that allows for detailed photo editing. This is a great value considering the second option is \$20.99/mo for use of only Photoshop. The third and final option which I think is the best option is the Student and Teacher plan that is \$19.99/mo and includes access to every Adobe program available. This is an amazing value because you get access to everything Adobe has to offer. From there you can learn and try new programs that Adobe offers to see what your favorite is. If you would like to save 60% on an Adobe Creative Cloud plan then you can click the link here to sign up. This can be slightly overwhelming because there are a few different Creative Cloud plans to pick from according to what your area of interest is. To make things simple there are 3 different options that you will have to choose from that include Photoshop. My expertise lies in different web-dev technologies, with a ton of experience in Wordpress and C-based CMS software. I try to help clients to understand how they can improve their web marketing with various technical ways. You're in luck because the version of Photoshop you use will usually give you an option to modify its appearance. It's a good idea to create backups of your projects at regular intervals, just in case something goes wrong and of course, it's a good idea to have a backup of the software itself so that it can be reinstalled if ever necessary. 933d7f57e6

## **Download Photoshop 2022Keygen Full Version WIN + MAC 2023**

Share for Review enables Photoshop users to easily create workspaces, copy work from multiple projects and work with collaborators inside Photoshop. Users can choose from pre-build workflows or create and customize their own. Publish -- to edit or share work with others -- is available through the Photoshop app on mobile devices; on the desktop, publishing is available via the web version of Photoshop. On desktops, users can advantageously use their web browser to access Photoshop and its viewport, then publish directly from the browser window. To turn a picture into a story, there's always room for improvement. With improvements to clean selections, an easier, more accurate Toaster for Adjustment Layers, it's easy to delete unwanted content and fill in missing areas within a single click. Photoshop also moves the animation and shape design tools to the right-click menu, making it easier to quickly create and share an animation sequence – including a possible opportunity within students to create and share their own practical PSA's. Photoshop mobile and tablet users now have a one-click option to fill areas that could be missed previously with Content-Aware Fill. For the desktop, there's also a content-aware filling tool for simple content combining, like removing jewelry from a photograph and adding spots in a gradient. And, for making your image even more photo-like, Photoshop now lets you increase the resolution of photos and projects. Users can import images into a project from other services to quickly complete projects. With desktop, users can share with other Adobe projects – like Photoshop and Lightroom – the same large multiimage imports that they already can with external image sites such as Flickr and SmugMug. And, users will be able to seamlessly share assets and the right to use with other brands or partners.

laptop photoshop software download photoshop software gratis download adobe photoshop software download for windows adobe photoshop software download for windows 7 photoshop software application download photoshop software 7.1 free download photoshop software 7.0 free download www.free photoshop software download photoshop software download windows photoshop software download windows 10

Photoshop Elements 16 introduces a new Sensei AI feature cartridge that helps automatically recognize not just scenes but also types of people. The new Sensei AI (Artificial Intelligence) features are based on deep learning algorithms that will automatically interpret and improve the quality of the image. These features will also automatically detect and fix people, objects, and objects in motion. Just as we did last year with Character Lab, we're making another advance in Sensei AI at Photoshop with Character Rotation. Character Rotation will be able to recognize people and objects and will make them rotate in a photo without visible seam lines. In the new release, we've brought it up to three speeds to have better control over the speed of a rotation. Part of this process is to make the demons in red and green in the model shown below (bottom image) faces the right direction. In order to do this, Sensei AI will automatically recognize the colors and the head and adjust the entire figure so it faces the right direction. Below is a quick list of some of the features in Adobe Photoshop update 24.0 for Mac. Have you upgraded to version 24.0 of Adobe Photoshop yet? Let us know what you think in the comments, below!

- **New features:** Care for moving objects
- **New tools:** Inula tool, Curvature Flow tool, Warp Art tool
- **New features:** Revamp of Shape Mask tool
- **New features:** Added new content-aware auto white balance feature for moving objects
- **New features:** Auto adjustment layer with image fading, now available in 32-bit color mode
- **New features:** Round Eyes makeup feature, more avatars for Face Effects
- **New features:** New Layer Mask Feature, New Animation Feature, Enhance Tone Mapping, Filters, Brushes
- **New features:** Smart Sharpen tool
- **New features:** New enhancements and corrections

With the introduction of Photoshop CC, open-sourced images can be automatically detected when they are uploaded to Photoshop. Most of the photo editors recognize captions and other metadata associated with images, but Photoshop CC goes a step further—it can automatically tag a photo with text information when it's uploaded. With its new content aware fill, the software is able to search the image and fill the background with the same text information. The stationery, photo app, and web app come in both desktop and mobile versions. Though the mobile apps lack many effects found in the desktop versions, they're easy to use. You can open and edit likes with just three clicks and share images on Facebook, Twitter, or any number of other services. The new features include GPUbased rendering, image overlays with Adobe Sensei, and the ability to read text from any PDF file in addition to the existing option for Wall Street Journal files. For example, you can load a PDF document loaded in a Creative Cloud application, such as InDesign, and view it as a live page. For example, you can – read the full review here. There are a number of Photoshop applications on the market for photo editing, but no other software has managed to keep up with Photoshop's capabilities. Photoshop CC 2019 keeps up this tradition, and, essentially, makes every tool in the toolkit available for non-Photoshop users. From everything from filtration to text, to even batchloading a library of images, this application has it all. This is a complex tool that's worth every tool that you've paid for.

[https://new.c.mi.com/br/post/49099/Serial\\_Key\\_Number\\_Windows\\_81\\_Pro\\_32\\_Bit\\_Free\\_UPD](https://new.c.mi.com/br/post/49099/Serial_Key_Number_Windows_81_Pro_32_Bit_Free_UPD) [https://new.c.mi.com/br/post/49572/Stkeys-gui-wpaexe\\_VERIFIED](https://new.c.mi.com/br/post/49572/Stkeys-gui-wpaexe_VERIFIED) [https://new.c.mi.com/br/post/49271/Peavey\\_Revalver\\_4\\_Full\\_Crack\\_Antivirus\\_TOP](https://new.c.mi.com/br/post/49271/Peavey_Revalver_4_Full_Crack_Antivirus_TOP) [https://new.c.mi.com/br/post/49567/Bot\\_Cave\\_Net\\_Download\\_Sbot\\_\\_VERIFIED](https://new.c.mi.com/br/post/49567/Bot_Cave_Net_Download_Sbot__VERIFIED) [https://new.c.mi.com/ng/post/259172/Reallifecam\\_Com\\_Password](https://new.c.mi.com/ng/post/259172/Reallifecam_Com_Password) [https://new.c.mi.com/ng/post/260784/Who\\_Is\\_Fourier\\_A\\_Mathematical\\_Adventure\\_PDFpdf\\_Ext](https://new.c.mi.com/ng/post/260784/Who_Is_Fourier_A_Mathematical_Adventure_PDFpdf_Ext) https://new.c.mi.com/br/post/49552/Tomorrowland\_Full\_Movie\_In\_Hindi\_Hd\_Free\_Download [https://new.c.mi.com/ng/post/258306/AAct\\_31\\_Portable\\_Windows\\_Office\\_Activator](https://new.c.mi.com/ng/post/258306/AAct_31_Portable_Windows_Office_Activator) [https://new.c.mi.com/br/post/49542/Msubbuchemicalengineeringbookpdffreedownload\\_NEW](https://new.c.mi.com/br/post/49542/Msubbuchemicalengineeringbookpdffreedownload_NEW)

Photoshop is famous for historical features which are no longer available in the software. Those features include geometric shapes, layer masking and the ability to work with layers, brushes, gradients, and gradients with masking. Transform tools, like 3D warp tools, and the ability to render 3D or perspective projections are also available. These and more are included in the professional version of Photoshop. Photoshop's built-in tools offer unique effects that are hard to find anywhere else. The software also lets you apply adjustment layers for the following purposes: Exposure, Color, Brightness/Contrast, Gamma, Hue/Saturation, and Sharpening. There is also a Liquify tool for manipulating image elements, such as filling pixels, moving or rotating, and changing the color that pixels are composed of. There are also adjustment layers and multiple-layer channel editing capabilities. Photoshop provides many of the step-by-step editing processes such as retouching,

cropping, and isolating subject to get the best final result. Photoshop's layers are the most significant design element of the software. Layers let you separate objects on an image into different groups. Like Zbrush, you can transform layers to have distinct visual effects. Photoshop's tool for layer masking lets you see what things are underneath layer masks. With the layer masks, you can change the visual effect of objects on a single layer to see what you need to do to see what is underneath.

[https://immobilier-consult-madagascar.com/wp-content/uploads/2022/12/Adobe-Photoshop-CC-2015-](https://immobilier-consult-madagascar.com/wp-content/uploads/2022/12/Adobe-Photoshop-CC-2015-Version-18-Keygen-For-LifeTime-Activation-For-Windows-2023.pdf) [Version-18-Keygen-For-LifeTime-Activation-For-Windows-2023.pdf](https://immobilier-consult-madagascar.com/wp-content/uploads/2022/12/Adobe-Photoshop-CC-2015-Version-18-Keygen-For-LifeTime-Activation-For-Windows-2023.pdf)

[https://endlessorchard.com/adobe-photoshop-2021-version-22-2-full-version-for-pc-64-bits-lifetime-rel](https://endlessorchard.com/adobe-photoshop-2021-version-22-2-full-version-for-pc-64-bits-lifetime-release-2022/) [ease-2022/](https://endlessorchard.com/adobe-photoshop-2021-version-22-2-full-version-for-pc-64-bits-lifetime-release-2022/)

[https://mondetectiveimmobilier.com/2022/12/24/photoshop-cc-download-free-crack-x64-last-release-](https://mondetectiveimmobilier.com/2022/12/24/photoshop-cc-download-free-crack-x64-last-release-2022/)[2022/](https://mondetectiveimmobilier.com/2022/12/24/photoshop-cc-download-free-crack-x64-last-release-2022/)

[https://asu-bali.jp/wp-content/uploads/2022/12/Adobe-Photoshop-Tamil-Pdf-Free-Download-REPACK.](https://asu-bali.jp/wp-content/uploads/2022/12/Adobe-Photoshop-Tamil-Pdf-Free-Download-REPACK.pdf) [pdf](https://asu-bali.jp/wp-content/uploads/2022/12/Adobe-Photoshop-Tamil-Pdf-Free-Download-REPACK.pdf)

<https://marcsaugames.com/2022/12/24/photoshop-free-download-cc-2014-top/>

<https://orbeeari.com/feathers-photoshop-action-free-download-best/>

<https://parsiangroup.ca/2022/12/photoshop-2020-neural-filters-download-updated/>

<http://www.healistico.com/photoshop-2022-download-cracked-hack-2022/>

https://jc-mastering.com/wp-content/uploads/2022/12/Where To\_Download\_Adobe\_Photoshop\_Free\_ [HOT.pdf](https://jc-mastering.com/wp-content/uploads/2022/12/Where_To_Download_Adobe_Photoshop_Free_HOT.pdf)

<http://www.cxyroad.com/wp-content/uploads/2022/12/Photoshop-For-Mobile-Download-FULL.pdf>

So what else is in the pipeline for 2019? Not only is Adobe planning to release a new version of Photoshop, but it also seems to be moving towards a subscription-based service. While Photoshop Creative Cloud is available as a standalone product, Adobe is seeking to add additional features to the subscription service, with many of them appearing in other Adobe tools. This is obviously a very different approach to how PhotoShop used to be distributed. And, as is the case with some of Adobe's most popular software, many of the key user feedback features have already been built in. So you'll be able to submit feedback to and see those changes in one of the big 2017 errors or performance enhancements in future versions. With that in mind, you're sure to find something that will be essential to your workflow. With more than 250 million licenses worldwide, the household name of this application is Adobe Photoshop. Just open or install both the Photoshop Elements and Adobe Photoshop CS6 software. Both of these applications are excellent for beginners and professionals, and they are designed with a clean and simple interface and gives the user the ability to use all the functions in an intuitive way. Both of these applications are made for beginners and professionals. They work with your photographic, design, video, and other graphics files. The Photoshop Elements software is a free version of the Photoshop software and the package is specially designed for the amateur photographers. This software is made for beginners and is a part of a subscription-based software. So, it is the best software to start image editing.